# **Exceptions**

KW 27, Zentralübung Informatik II

2006-07-04

### **Throwables**

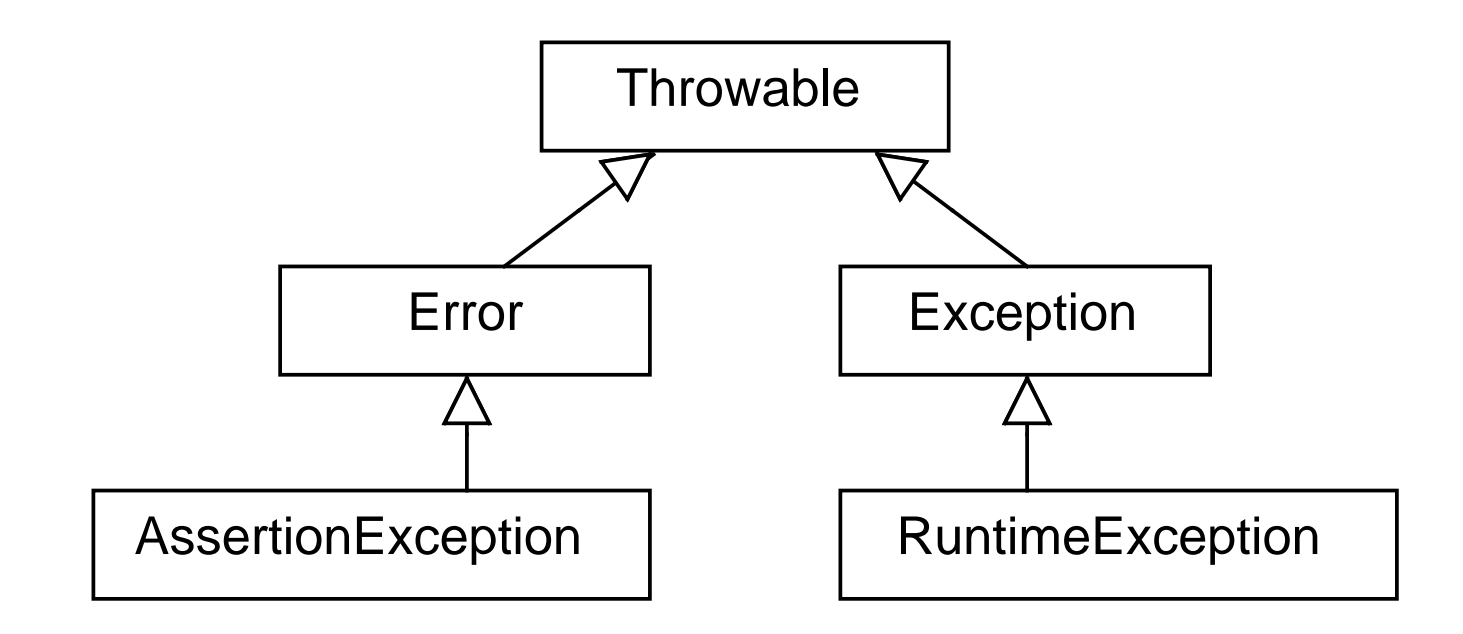

## **Throwables**

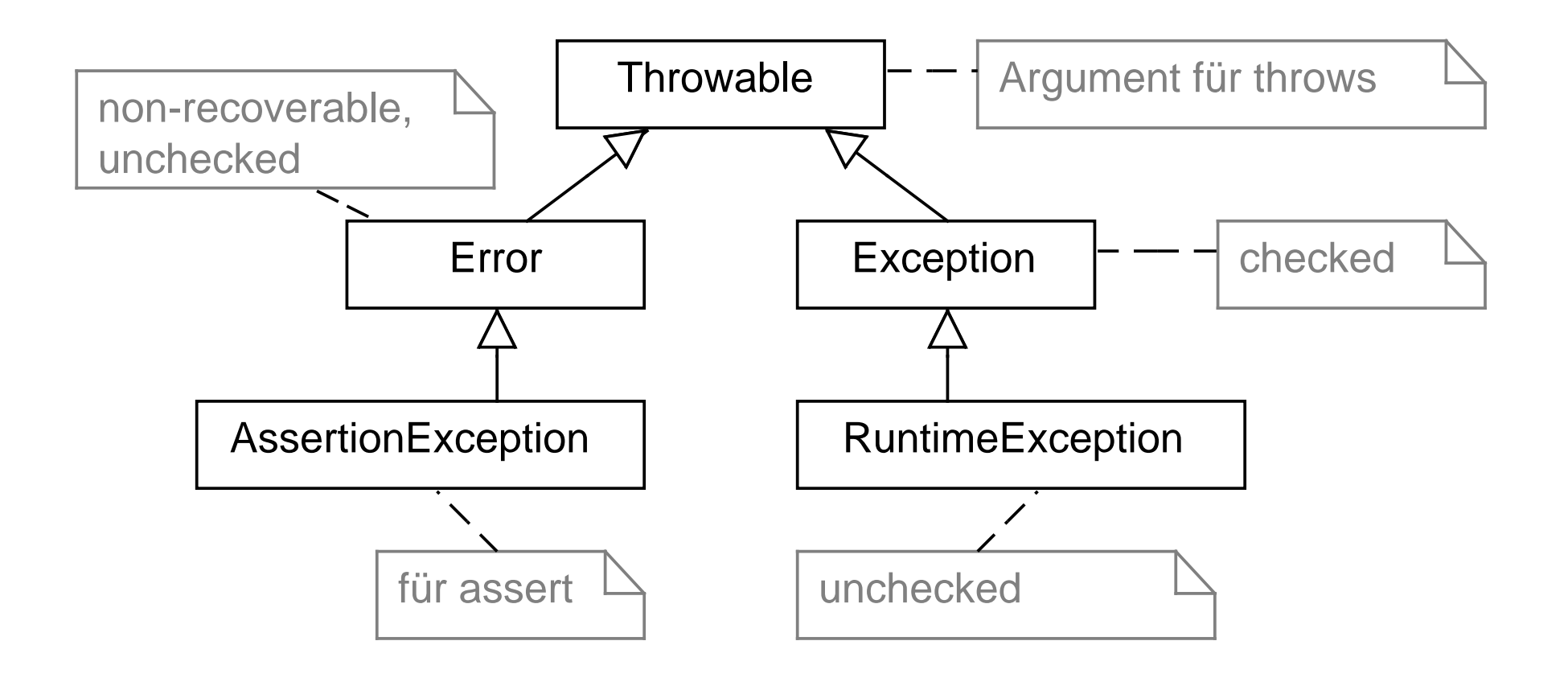

#### Assertions vs. Exceptions

Eine Assertion

assert i!=0 : "Argument is zero";

ist im Prinzip identisch zu

if (i==0) throw new AssertionException("Argument is zero");

Aber: Assertions sind üblicherweise nur zur Entwicklungszeit (und nicht im normalen Einsatz) angeschaltet und werden daher anders als Exceptions eingesetzt. . .

### Assertions vs. Exceptions

Zitat aus <http://java.sun.com/j2se/1.4.2/docs/guide/lang/assert.html>

There are many situations where it is good to use assertions. [...]

- Internal Invariants
- Control-Flow Invariants
- Preconditions, Postconditions, and Class Invariants

There are also a few situations where you should not use them:

- Do not use assertions for argument checking in public methods. [Diese Checks sollten immer gemacht werden und die richtige Exception werfen.]
- Do not use assertions to do any work that your application requires for correct operation.

[Dann funktioniert der Code nur, wenn Assertions angeschaltet sind.]

#### Beispiel: Checked Exception

```
public class CheckedException extends Exception {
}
```
}

```
public class CheckedUser {
    public int compute(int i) throws CheckedException {
        if (i < 0) throw new CheckedException();
        return 24;
    }
    public static void main(String[] args) {
        try {
            new CheckedUser().compute(3);
        } catch (CheckedException e) {
        } // Sonst unbedingt vermeiden: leerer catch-Block!
    }
```
#### Beispiel: Unchecked Exception

public class UncheckedException extends RuntimeException { }

```
public class UncheckedUser {
    public int compute(int i) {
        if (i < 0) throw new UncheckedException();
        return 24;
    }
    public static void main(String[] args) {
        new UncheckedUser().compute(3);
    }
}
```
#### Techniken: Von checked zu unchecked

" Verstecke" eine checked Exception in einer unchecked Exception:

```
public int readOneCharachter(String fileName) {
    try {
        FileReader in = new FileReader(fileName);
        return in.read();
    } catch (IOException e) {
        throw new RuntimeException(e);
    }
}
```
Die checked Exception wird als cause-Parameter dem Konstruktor von RuntimeException übergeben (Ausnahmeverkettung, engl. " exception chaining").

#### Techniken: Kapseln von Exceptions

Anwender dieser Methode sollen nicht durch eine Vielzahl von Exceptions verwirrt werden (die letztlich Implementierungsdetails sind).

```
public int initDatabase() throws DatabaseException {
    try {
```
- } catch (IllegalArgumentException e) {
	- throw new DatabaseException("Could not open database", e);
- } catch (ParserException e) {
	- throw new DatabaseException("Could not open database", e);
- } catch (IOException e) {

...

throw new DatabaseException("Could not open database", e);

}

}

#### Wie behandelt man hier Ausnahmen am besten?

 $/**$   $\langle$ ul>

}

\* <li> Read a mapping from String to String,

- \* <li> replace keys in templateFile with values and
- \* <li> write the result to outFile

 $*$  </ul>  $*/$ 

public static void insert(File mapFile, File inFile, File outFile) throws Exception {

// throws IOException, ParseException:

Map<String, String> map = parseMapping(new FileReader(mapFile)); InputStream in = new FileInputStream(inFile); // FileNotFoundException OutputStream out = new FileOutputStream(outFile); // FileNotFoundException

```
performSubstitution(map, in, out); // throws IOException
```
#### Methode: In Transaktionen denken

- Transaktion: Unteilbare Folge von Anweisungen
	- $\Rightarrow$  Sinnlos, zwischendurch abzubrechen (entweder die Transaktion wird ganz ausgeführt oder gar nicht).
- Uberwache diese Folge als Ganzes (ein einziger try-Block):
	- $-$  Fehler behebbar  $\Rightarrow$  selbst beheben.
	- Fehler nicht behebbar  $\Rightarrow$  Exception werfen.
	- $-$  Fehler besser vom Aufrufer behandelt  $\Rightarrow$  Exception werfen.

# Lösung  $(1/2)$

```
public static void insert2(File mapFile, File inFile, File outFile)
        throws IOException {
    Map<String, String> map; // ausserhalb von try, muss länger leben!
    try { // Transaktion 1
        map = parseMapping(new FileReader(mapFile));
    } catch(IOException e) {
       map = null;} catch (ParseException e) {
       map = null;}
    if (map == null) map = new HashMap<String, String>(); // fix
```
# Lösung  $(2/2)$

```
InputStream in;
try { // Transaktion 2
    in = new FileInputStream(inFile);
} catch (FileNotFoundException e) {
    in = System.in; // Behebe Problem
}
OutputStream out;
try { // Transaktion 3
    out = new FileOutputStream(outFile);
} catch (FileNotFoundException e) {
    out = System.out; // Behebe Problem
}
performSubstitution(map, in, out); // werfe Exception
```
}

## Techniken: Zentrale Überprüfungs-Methoden

```
public class CheckArgument {
    public void prepend(String str) {
        ensureNonEmptyString(str);
        // ...
    }
    public void append(String str) {
        ensureNonEmptyString(str);
        // ...
    }
    private void ensureNonEmptyString(String str) {
        if (str == null || str.length() == 0) {
            throw new IllegalArgumentException(
                    "Expected non-empty string: "+str);
} } }
```
### Techniken: Standard-Exceptions kennenlernen

...und selbst verwenden.

- UnsupportedOperationException
- IllegalArgumentException
- NullPointerException
- IndexOutOfBoundsException
- NoSuchElementException
- IllegalStateException

## Warum Unit-Tests (1/2)?

- Sonst überprüft man auch, ob ein Programm funktioniert:
	- Manuell: Unit-Tests sind wiederverwendbar.
	- print-Anweisungen in der main-Methode: Unit-Tests zeigen eindeutig, ob ein Test klappt und sind gruppierbar.
- Sicherheit bei Anderungen: beim Programmieren sollte man folgende Aktivitäten nicht vermischen:
	- Aufräumen (Refactoring): Keine neue Funktionalität. Hier sind Unit-Tests essentiell.
	- Neue Funktionen implementieren.

## Warum Unit-Tests (1/2)?

- Teamarbeit: Hier verschärft sich das Problem des vorhergehenden Punktes ("Müller<br>hat schen wieder meinen Cade kanutt gemacht") hat schon wieder meinen Code kaputt gemacht").
- Dokumentation: Unit-Tests sind Anwendungsbeispiele.